## Logistic regression

Rafał Urbaniak, Nikodem Lewandowski (LoPSE research group, University of Gdansk)

# Likelihoods so far

$$
y_i \sim Normal(\mu_i, \sigma)
$$

$$
\mu_i = \alpha + \beta x_i
$$

```
# 677 no, casual, steady, engaged,
#married, cohabiting 6: convicted 14-16
data <- as.data.frame(read_xpt("crimeLife.xpt"))
small \leftarrow data[,c(6, 677)]
names(small) <- c("convicted14to16", "relationship")
cors <- cor(small, method = "spearman")
ggcorrplot(cors, lab= TRUE, lab_size = 5, tl.srt = 0) + corSize
```
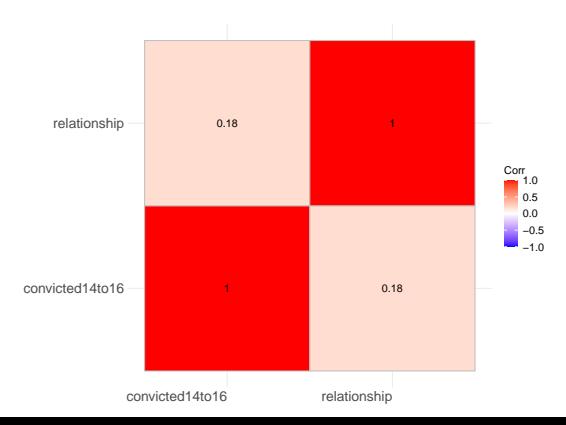

```
ggplot(small, \text{aes}(x = \text{relationship}, y = \text{converted14to16}))+
  geom_jitter() + th
```
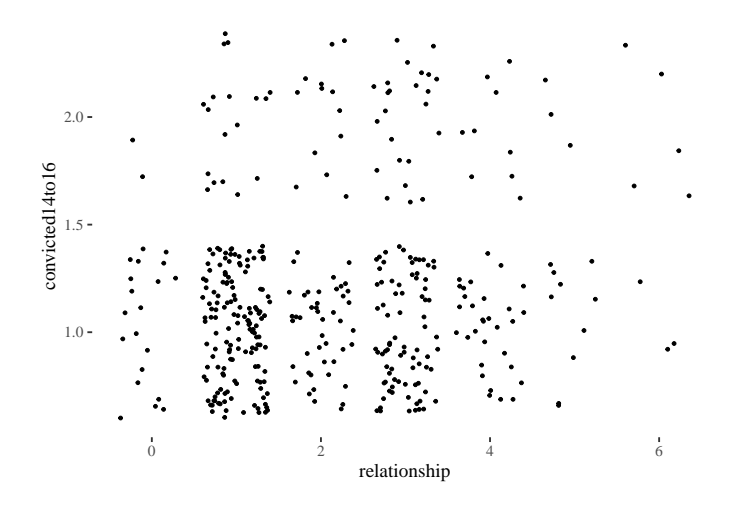

small\$relationship <- factor(small\$relationship) small\$convicted14to16  $\leftarrow$  factor(small\$convicted14to16, level = c(1,2))

```
ggplot(small, aes(x = relationship, y = convicted14to16))+
  geom_jitter() + th
```
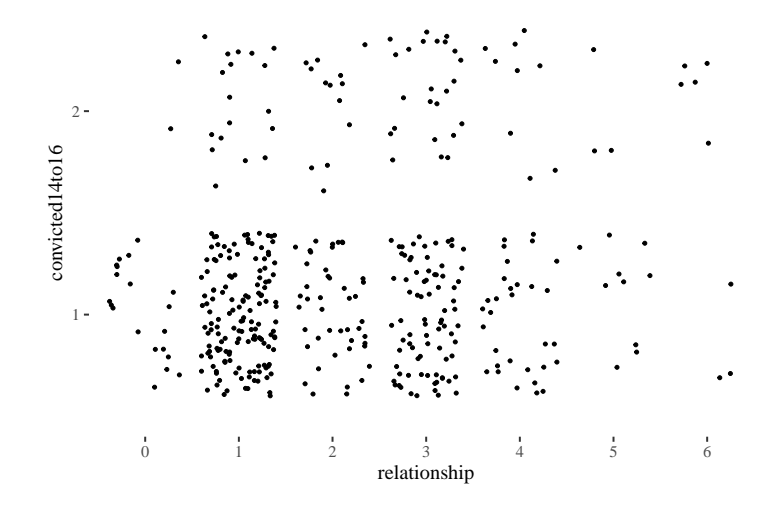

```
levels(small$relationship) <-
  c(NA, "no", "casual", "steady", "engaged",
    "married", "cohabiting")
```

```
nrow(small)
```
## [1] 411

small  $\leftarrow$  small[complete.cases(small),] nrow(small)

## [1] 389

```
\text{gplot}(\text{small}, \text{aes}(\text{x} = \text{relationship}, \text{y} = \text{convicted14to16}))+geom_jitter(height = .05, width = .25, size = 1.2, alpha = .3)+
  ggtitle("Convicted as teenager vs relationship status")+
  scale_y_discrete(labels = c("No", "Yes")) + th
```
Convicted as teenager vs relationship status

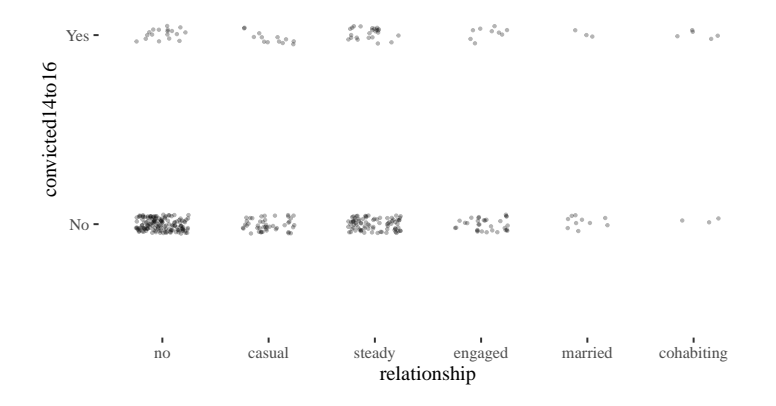

## Why we need link functions

This makes no sense

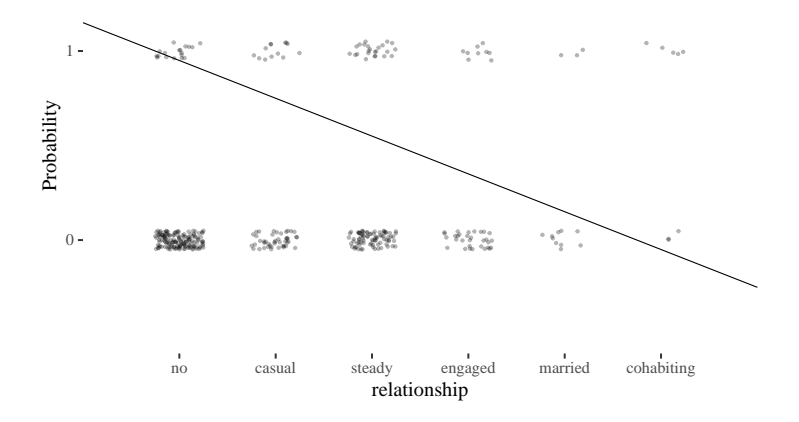

#### An oversimplification?

Throw cohabiting below engaged, treat as numeric. Never do at home!

#### Prep your data

```
rel <- small$relationship
levels(rel) \leftarrow c(1, 2, 3, 5, 6, 4)data \leftarrow list(rel = as.numeric(as. character(rel)),conv = as.numeric(Small)convicted14to16)-1,
        relFactor = as.numeric(small$relationship)
)
```
#### What are link functions anyway?

In general

 $y_i \sim \mathsf{Blah}(\theta_i, \phi)$  $f(\theta) = \alpha + \beta(x_i - \bar{x})$ 

Logit link

$$
y_i \sim \text{Binomial}(n, p_i)
$$

$$
\text{logit}(p_i) = \alpha + \beta(x_i - \bar{x})
$$

$$
\text{logit}(p_i) = \text{log} \left(\frac{p_i}{1 - p_i}\right)
$$

$$
\text{log} \left(\frac{p_i}{1 - p_i}\right) = \alpha + \beta(x_i - \bar{x})
$$

$$
p_i = \frac{\exp(\alpha + \beta x_i)}{1 + \exp(\alpha + \beta x_i)}
$$

# Logit link

```
probs \leftarrow seq(0,1,01)odds <- probs/ (1-probs)
logOdds <- log(odds)
ggplot()+geom_line(aes(x =probs, y =odds))+th
```
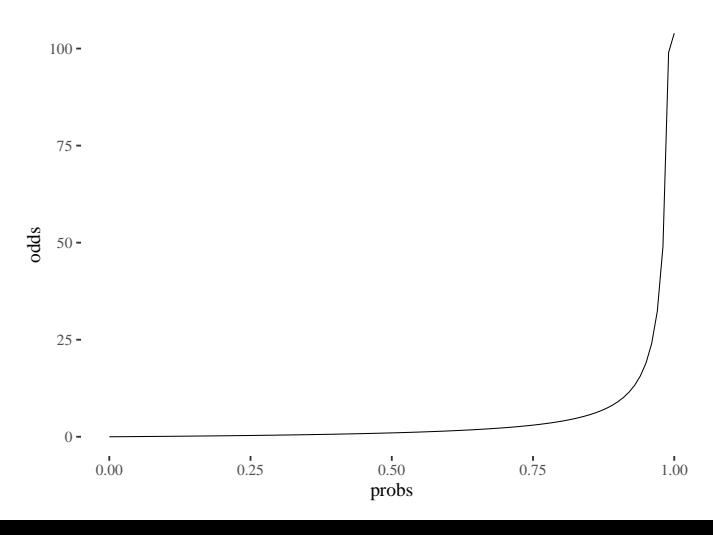

## Logit link

#### ggplot()+geom\_line(aes( $x =$ probs,  $y =$ logOdds))+th

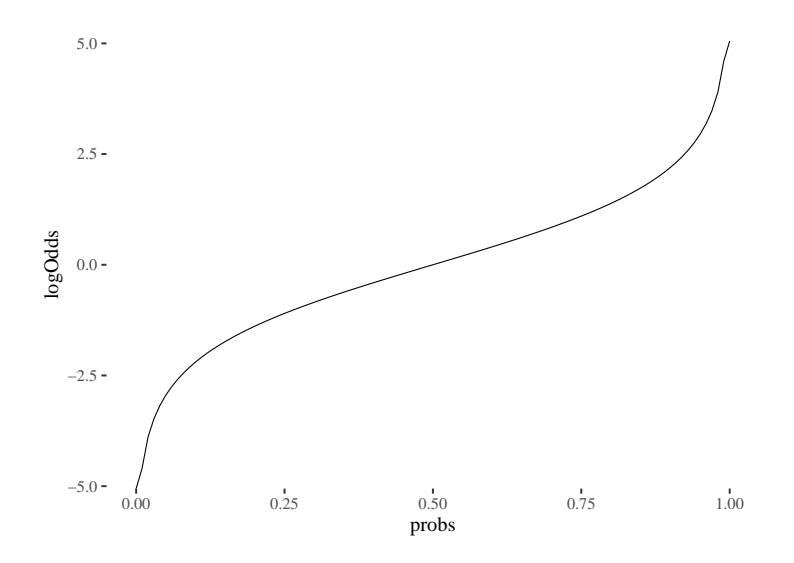

## Logit link

#### ggplot()+geom\_line(aes( $y =$ probs,  $x =$  logOdds))+th

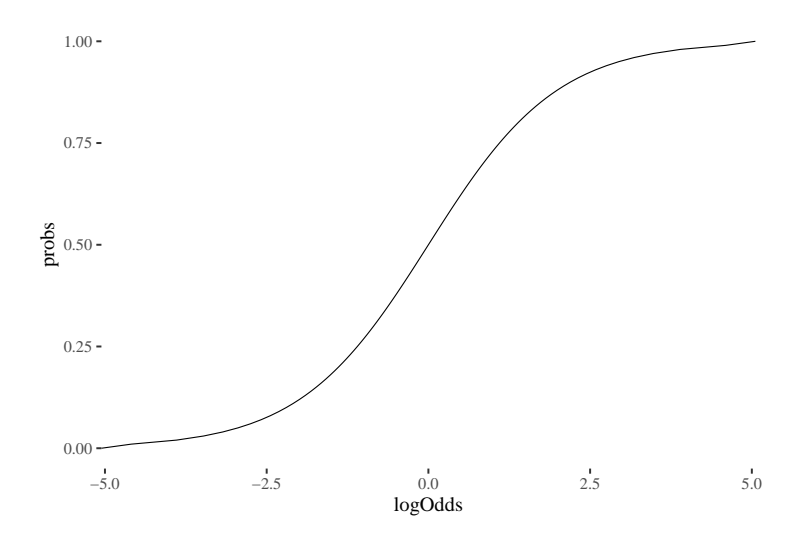

#### Let's build this!

```
crimeFactorial <- ulam(
  alist(
    conv ~ dbinom(1, p),
    logit(p) \leftarrow a + b[relFactor],
    a \sim \text{dnorm}(0, 10),
    b[relFactor] \sim \text{dnorm}(0, 10)) , data=data, log_lik = TRUE )
```
#### Check your priors!

```
prior <- extract.prior( crimeFactorial , n=1e4 )
p <- sapply( 1:6 , function(k) inv_logit( prior$a + prior$b[,k] ) )
dens( p , adj=0.1, cex.axis=1.3, cex.lab=1.5)
```
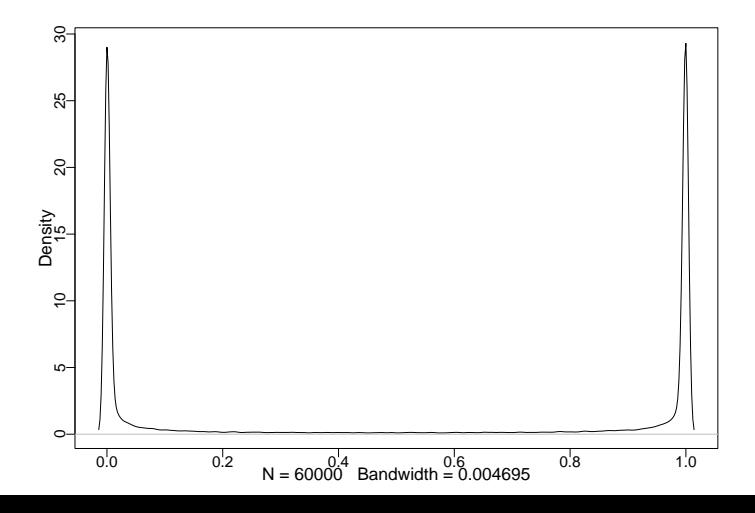

#### Check your priors!

```
crimeFactorialNarrow <- ulam(
  alist(
    conv ~ dbinom(1, p),
    logit(p) \leftarrow a + b[relFactor],
    a \sim dnorm( 0, 1.1),
    b[relFactor] \sim \text{dnorm}(0, .5)) , data=data, log_lik = TRUE )
priorN <- extract.prior( crimeFactorialNarrow , n=1e4 )
pN <- sapply( 1:6 , function(k) inv_logit( priorN$a + priorN$b[,k] ) )
dens(pN, adj=0.1)
```
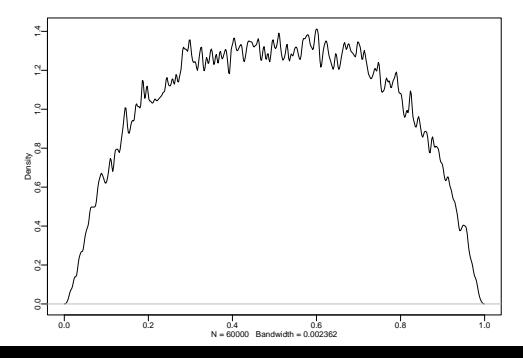

precis( crimeFactorialNarrow , depth=2 )

## mean sd 5.5% 94.5% n\_eff Rhat4 ## a -1.234630978 0.2531478 -1.6541653 -0.8405635 257.3871 1.0017452 ## b[1] -0.717296575 0.2990603 -1.1587627 -0.2187249 291.7744 0.9990760 ## b[2] -0.026760902 0.3376146 -0.5708770 0.4971146 452.8202 0.9986847 ## b[3] -0.009521166 0.3074331 -0.4814737 0.4810955 408.4980 1.0032418 ## b[4] -0.024761448 0.3360923 -0.5416487 0.4988446 434.0371 0.9984822 ## b[5] -0.029644701 0.3819540 -0.6490443 0.5898717 503.0951 0.9998532 ## b[6] 0.534888415 0.4480727 -0.2041754 1.2468165 296.6330 0.9986290

post <- extract.samples(crimeFactorialNarrow)

```
baseline <- inv_logit(post$a)
```
dens (baseline, cex.axis=1.3, cex.lab=1.5)

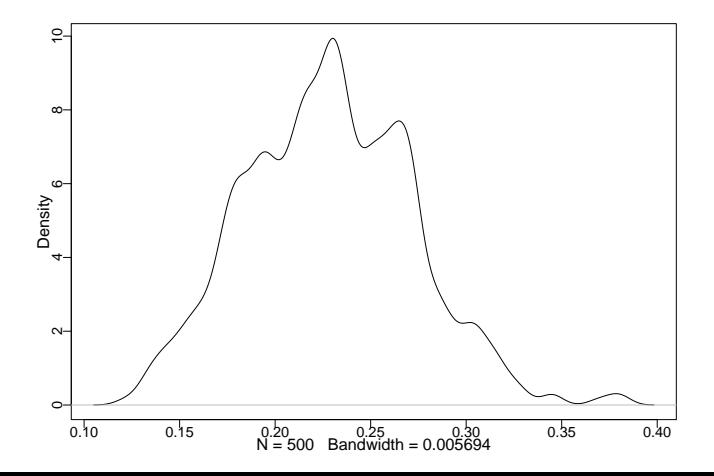

```
postDF <- sapply( 1:6 , function(k) inv_logit(
  post$a + post$b[,k]))
postDFLong <- melt(postDF)
names(postDFLong) <- c("id", "girlfriend", "probability")
precDF <- precis( crimeFactorialNarrow , depth=2 )
means <- inv_logit(precDF$mean[1] + precDF$mean[2:7])
means
```
## [1] 0.1243433 0.2207344 0.2237141 0.2210785 0.2202387 0.3318693

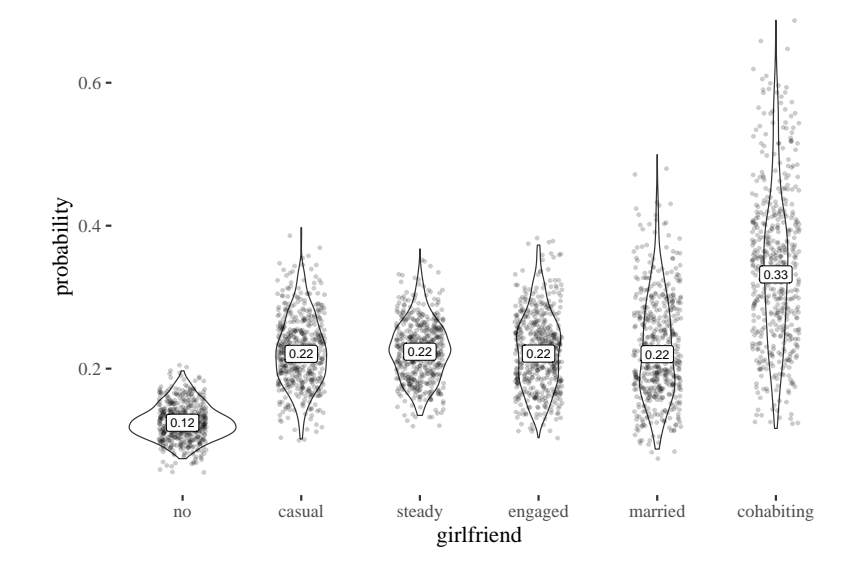

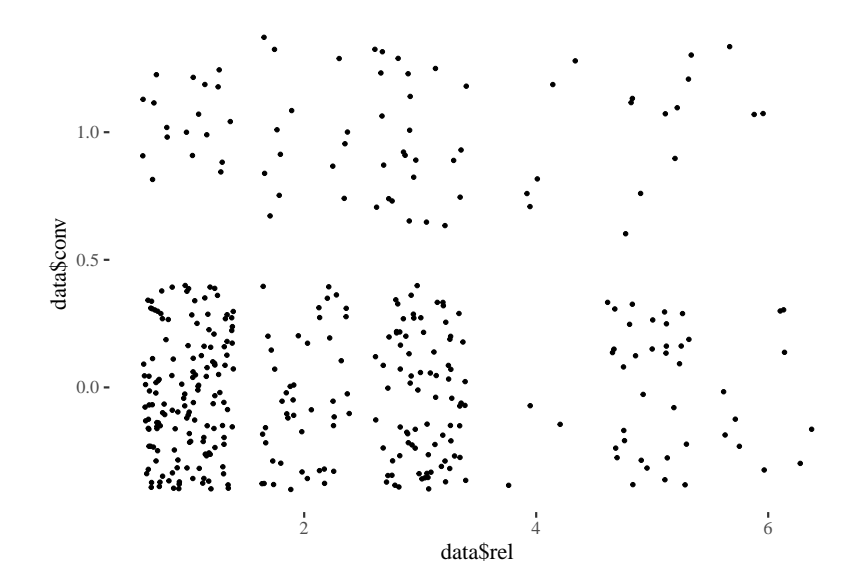

```
crimeContinuous <- ulam(
  alist(
    conv ~ dbinom(1, p),
    logit(p) \leftarrow a + b * rel,
    a \sim \text{dnorm}(0, 1.1),b \sim \text{dnorm}(0, .5)) , data=data, log_lik = TRUE )
```
precis(crimeContinuous)

## mean sd 5.5% 94.5% n\_eff Rhat4 ## a -1.9181769 0.25878472 -2.32716535 -1.5070056 117.3896 1.004339 ## b 0.1885123 0.08830667 0.04364142 0.3272134 135.7982 1.000016

inv\_logit(-1.96)

## [1] 0.123467

exp(precis(crimeContinuous)\$mean)

## [1] 0.1468745 1.2074520

```
fake \leq seq(1, 6, \text{ by } = .1)estimates \leftarrow link(crimeContinuous, data.frame(rel = fake))
meanEstimates \leftarrow apply(estimates, 2, mean)
hpdiEstimates <- data.frame(t(apply(
  estimates, 2, HPDI, prob = .89)))
names(hpdiEstimates) <- c("meanLow", "meanHigh")
predsDF <- cbind(meanEstimates, hpdiEstimates)
```
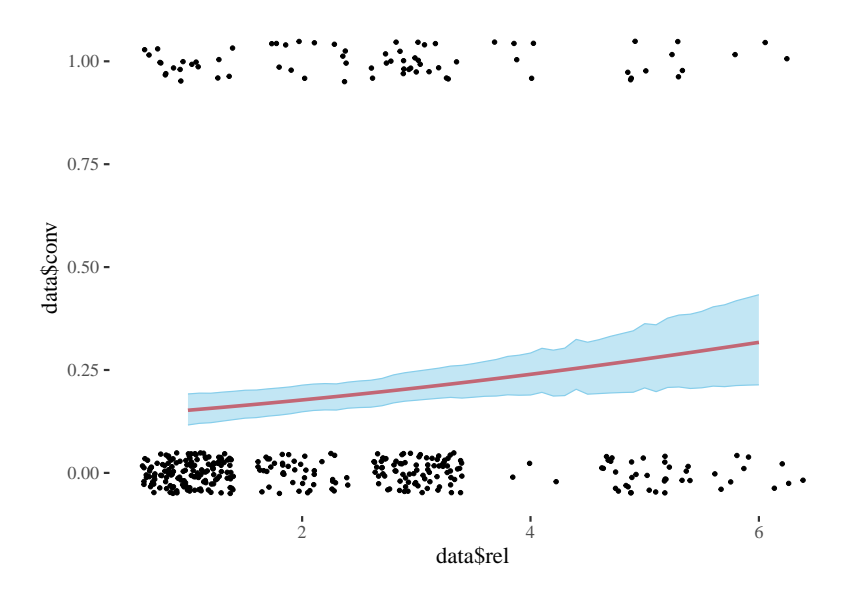

compare(crimeContinuous, crimeFactorialNarrow, crimeFactorial)

## WAIC SE dWAIC dSE pWAIC weight ## crimeFactorialNarrow 367.4572 22.80859 0.0000000 NA 4.347992 0.4999365 ## crimeFactorial 368.2796 23.88357 0.8223495 4.405066 6.325817 0.3313935 ## crimeContinuous 369.6303 22.23951 2.1730738 3.657024 1.958021 0.1686700

# UC Berkeley admission

```
data(UCBadmit)
d <- UCBadmit
d
```
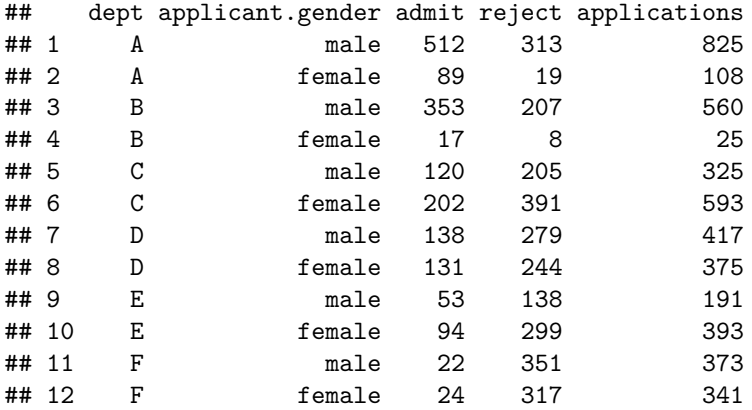

## UC Berkeley admission

```
dat_list <- list(
  admit = d\admit,
  applications = d$applications,
 gid = ifelse( d$applicant.gender=="male" , 1 , 2 )
)
```
## UC Berkeley admission

```
ucbModelSimple <- ulam(
  alist(
admit ~ dbinom( applications , p ) ,
logit(p) \leftarrow a[gid],
a[gid] ~ dnorm(0, 1.5)) , data=dat_list , chains=4 )
```
precis( ucbModelSimple , depth=2 )

## mean sd 5.5% 94.5% n\_eff Rhat4 ## a[1] -0.2213142 0.04128791 -0.2888276 -0.1556763 1447.886 1.0018329 ## a[2] -0.8287490 0.04896605 -0.9079320 -0.7516819 1318.184 0.9993704

#### UC Berkeley admissions

```
post <- extract.samples(ucbModelSimple)
diff_p <- inv_logit(post$a[,1]) - inv_logit(post$a[,2])
dens(diff_p, cex.axis=1.3, cex.lab=1.5)
```
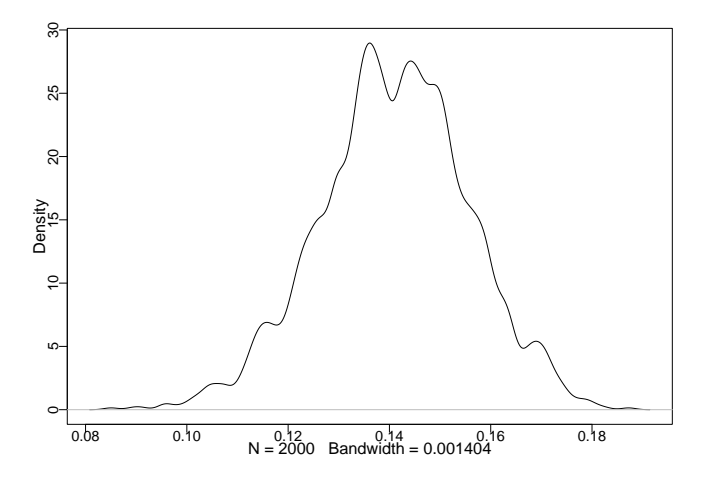

# UC Berkeley admissions

#### postcheck( ucbModelSimple, cex.axis=1.3, cex.lab=1.5)

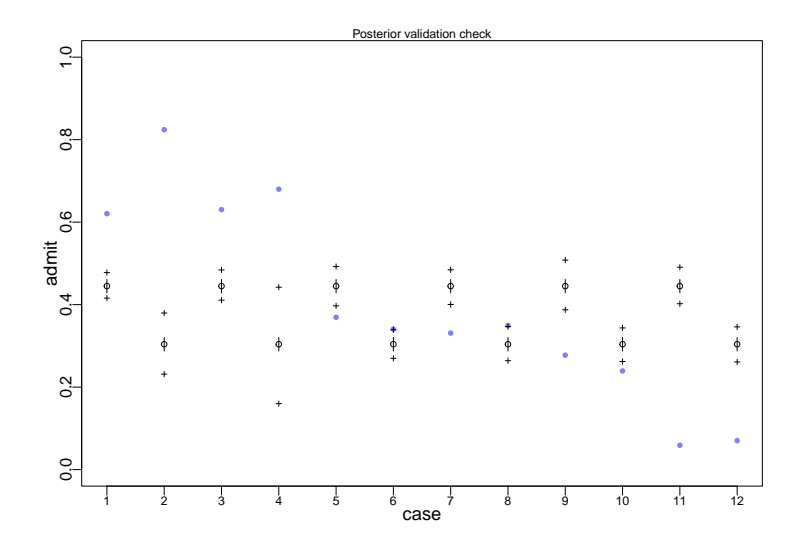

# UC Berkeley admissions

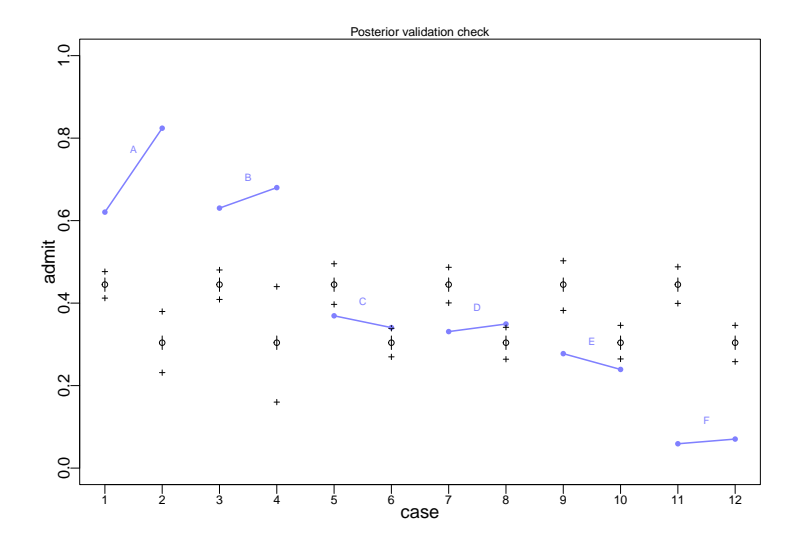

```
dat_list$dept_id \leq rep(1:6,each=2)
ucbModelWithin <- ulam(
  alist(
    admit ~ dbinom( applications , p ) ,
    logit(p) \leftarrow a[gid] + delta[dept id] ,
    a[\text{gid}] \sim \text{dnorm}(0, 1.5),
    delta[dept_id] \sim dom(0, 1.5)), data=dat list, chains=4, iter=4000 )
```
precis(ucbModelWithin , depth = 2 )

## mean sd 5.5% 94.5% n\_eff Rhat4  $-0.5224407$  0.5239205  $-1.3403938$  0.3187166 585.2709 1.004598 ## a[2] -0.4234901 0.5273469 -1.2518935 0.4375151 585.1799 1.004341 ## delta[1] 1.1016874 0.5274853 0.2440103 1.9264046 590.2360 1.004519 ## delta[2] 1.0582925 0.5301608 0.2037090 1.8962324 598.7096 1.004363 ## delta[3] -0.1580576 0.5281081 -1.0274138 0.6735273 595.9356 1.004377 ## delta[4] -0.1896556 0.5287345 -1.0496564 0.6469719 591.5600 1.004547 ## delta[5] -0.6336240 0.5312767 -1.5067861 0.2051101 593.2036 1.004229 ## delta[6] -2.1929551 0.5402724 -3.0750511 -1.3558785 631.5289 1.003866

```
post <- extract.samples(ucbModelWithin)
diff_p \leftarrow inv_logit(post$a[,1]) - inv_logit(post$a[,2])
dens(diff_p, cex.axis=1.3, cex.lab=1.5)
```
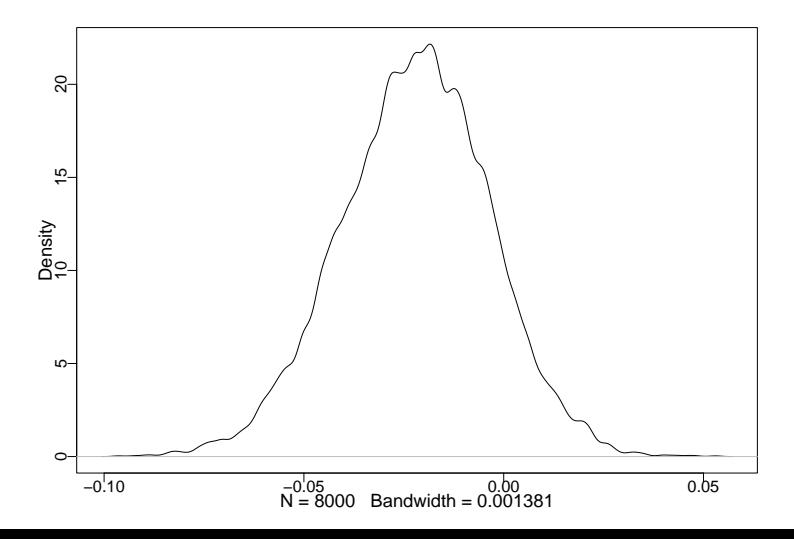

## A B C D E F ## male 0.88 0.96 0.35 0.53 0.33 0.52 ## female 0.12 0.04 0.65 0.47 0.67 0.48 ## multiplicative 0.75 0.74 0.46 0.45 0.35 0.10

```
ucbDAG <- dagitty(
  "dag{
  G \rightarrow D; G \rightarrow A; D \rightarrow A}"
)<br>drawdag(ucbDAG, goodarrow = TRUE, cex = 2, radius = 3)
```
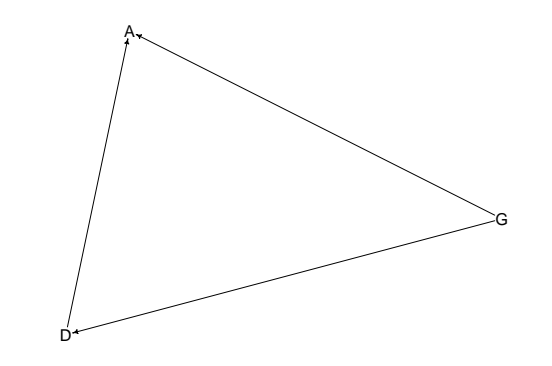

adjustmentSets(ucbDAG, exposure = "G",  $outcome = "A", effect = "direct")$ 

## { D }

```
ucbDAG2 <- dagitty(
  "dag{
  U [unobserved]
  G \rightarrow D; G \rightarrow A; D \rightarrow AA \leftarrow U \rightarrow D}"
)
drawdag(ucbDAG2, goodarrow = TRUE, cex = 2, radius = 8)
```
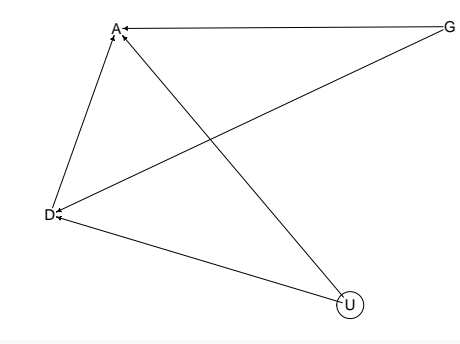

```
adjustmentSets(ucbDAG2, exposure = "G",
               outcome = "A", effect = "direct")
```